## **ABB** 变频器主**/**从机应用中参数的典型设置

摘要:在变频调速拖动系统中,针对设备两台或者多台负载需要自动 调节分配负荷,达到对设备的有效利用及保护。因而引进了变频调速 拖动中的主/从机机构。

关键词: ABB 变频器主/从机,参数设置

前言: 在电力拖动的过程中, 当遇上负荷分配时, 电力拖动使用主/ 从机结构是较好的解决办法,因而不免要用到变频器的主/从功能控 制。主/从功能是为多传动应用而设计的,其中系统由若干个变频器 驱动,同时电机轴通过齿轮、链条或传送带相互耦合在一起。由于这 种主/从功能,负载可以均匀的分配在传动单元之间。

 外部控制信号只与主机连接。主机通过一个光纤串行通讯链路来 控制从机。主机是典型的速度控制,其他传动单元跟随主机的转矩或 者速度给定。一般情况下,当主机和从机的电机轴通过齿轮、链条等 进行刚性连接时,从机应该采用转矩控制模式,以使传动单元之间不 存在速度差异。但是当主机和从机的电机轴采用柔性连接时,从机应 采用速度控制模式,因为传动单元之间允许存在微小的速度差异。当 主机和从机都为速度控制时,一般要求使用降落斜率。

## 内容:**ABB** 变频器 **ACS800** 系列的主**/**从机基本参数设置及详解

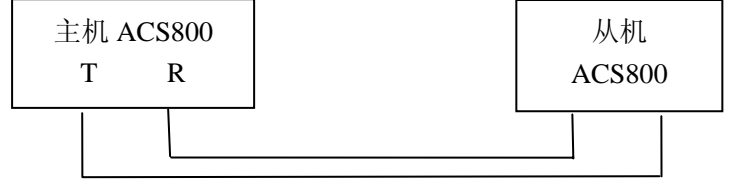

主机基本参数设置

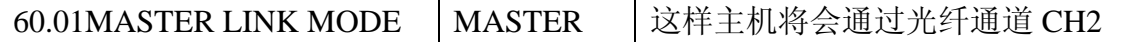

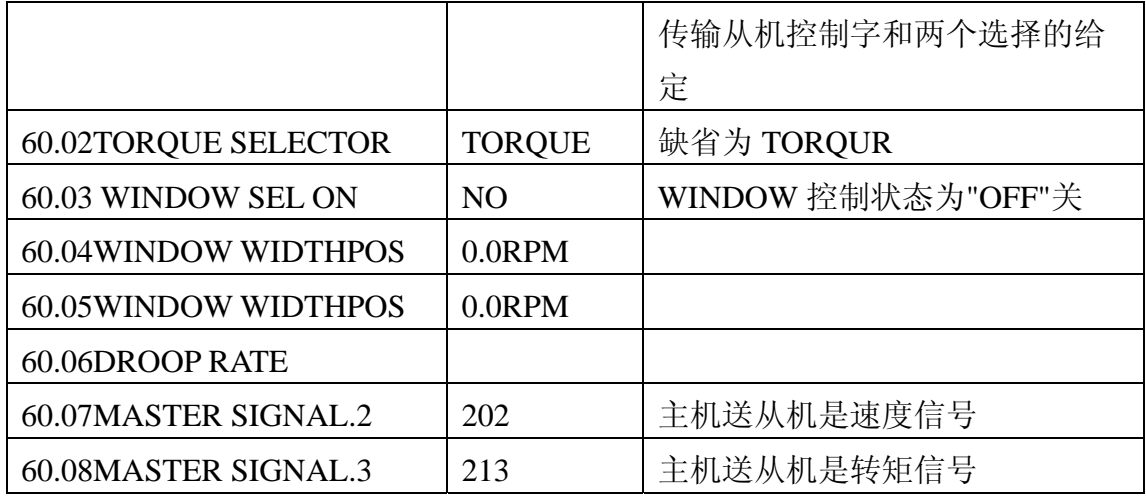

从机基本参数设置

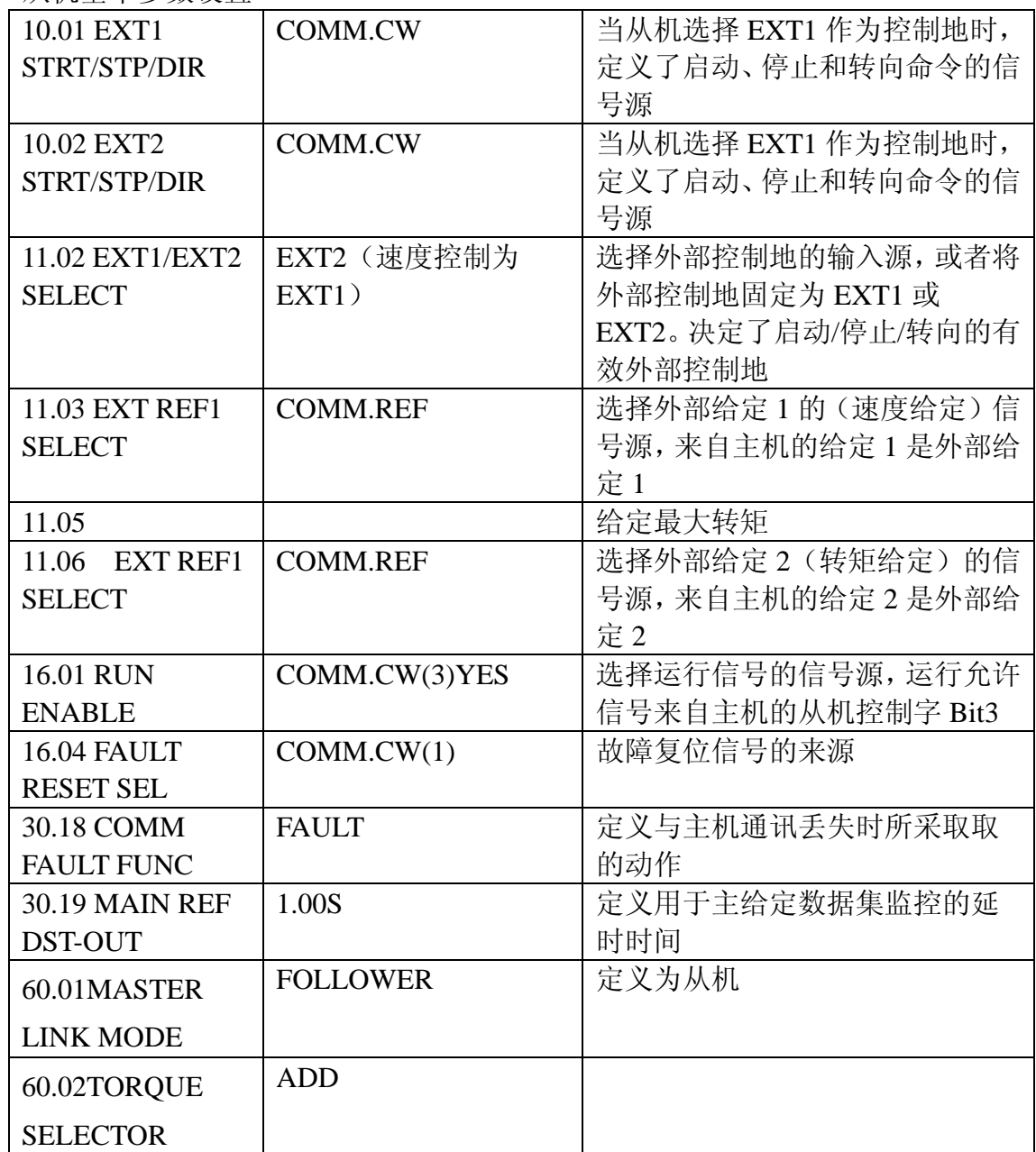

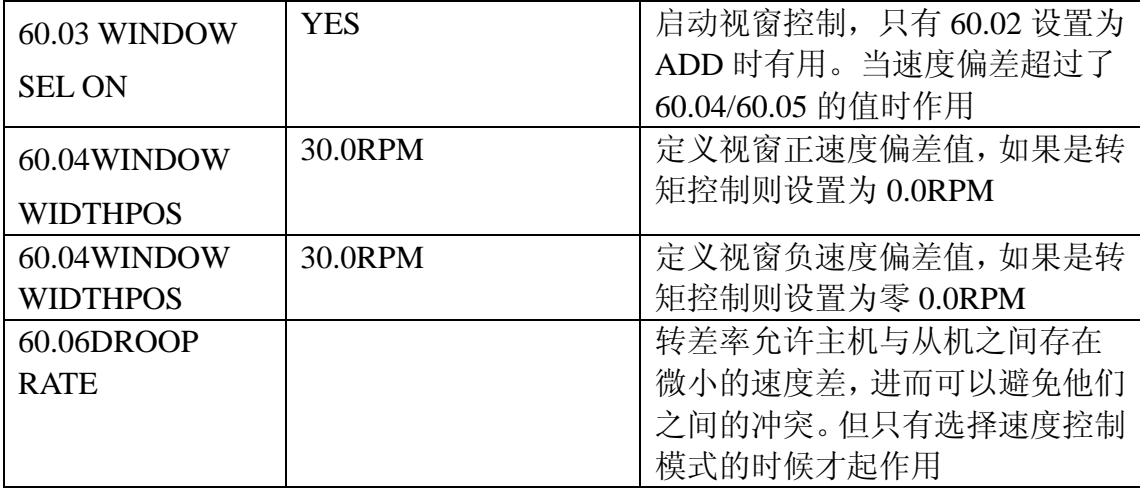

结束语: 这是 ABB 变频器在需要负荷分配的系统中, 主/从机参数的典型设置, 其他参数组的设置与通用变频器的一样。按照上述列表设置,一般比较方便快捷 而不易出错。